# **OUTLOOK 2016-2019 (40h)**

**EL CURSO OFRECE:** Conocimientos para aprender a gestionar correctamente el correo electrónico. Outlook es el mejor gestor de correo, el más utilizado y por ello es imprescindible su aprendizaje. El curso parte desde 0, no se requieren conocimientos previos.

**COMO APRENDEMOS:** Con los temas multimedia (video tutoriales), escuchamos y vemos en pantalla las explicaciones del profesor, de esta forma aprendemos a utilizar Outlook de forma cómoda y sencilla.

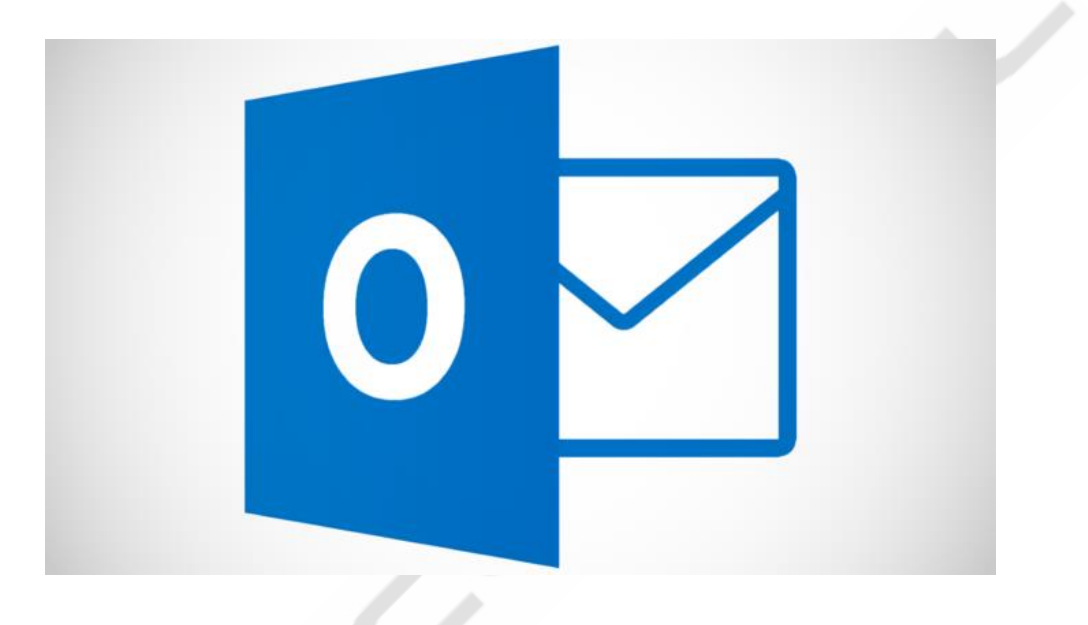

## **CONTENIDO DEL CURSO**

### **UNIDAD DIDÁCTICA 1. INTRODUCCIÓN**

Introducción.

## **UNIDAD DIDÁCTICA 2. CREAR CUENTAS DE CORREO**

Video crear cuentas de correo. Crear cuentas de correo.

### **UNIDAD DIDÁCTICA 3. ENTORNO DE TRABAJO**

Video entorno de Outlook 01. Video entorno de Outlook 02. Entorno de trabajo.

### **UNIDAD DIDÁCTICA 4. MENÚ ARCHIVO**

Video menú archivo 01. Video menú archivo 02.

Menú archivo. *Control unidades 1 a 4*

# **UNIDAD DIDÁCTICA 5. MENÚ INICIO**

Video menú inicio. Menú inicio.

## **UNIDAD DIDÁCTICA 6. MENU ENVIAR Y RECIBIR**

كسيا

Video menú enviar y recibir. Menú enviar y recibir.

## **UNIDAD DIDÁCTICA 7. MENÚ CARPETA**

Video menú carpeta. Menú carpeta.

## **UNIDAD DIDÁCTICA 8. MENÚ VISTA.**

Video menú vista y más. Menú vista, etc.

## **UNIDAD DIDÁCTICA 9. CALENDARIO**

Video calendario. Calendario. *CONTROL UNIDADES 5 a 9*

## **UNIDAD DIDÁCTICA10. CONTACTOS**

Video contactos. Contactos.

## **UNIDAD DIDÁCTICA 11. TAREAS Y NOTAS**

Video tareas pendientes y notas. Tareas y notas.

Manual Outlook 2016-2019

*TEST AUTOEVALUACION FINAL*